*Programm zum Programmieren für den "Farbenschnapper"*

## **Farbenschnapper**

**Start** Variable Farbliste : Liste Farbe · -Liste : Farbe ausgewählte Farben (Anzahl der ausgewählten Farben) - 1 Wiederhole unendlich off wenn C Taste A gedrückt? mache mache Schalte LED an Farbe von der Liste C**Farbliste** mimm #tes ganzzahliger Zufallswert zwischen (D) bis

**Aufgabe 1:** *Öffnet den Open Roberta Editor mit der Calliope-App und gebt das Programm ein.*

**Aufgabe 2:** *Übertragt das Programm auf einen Calliope mini.*

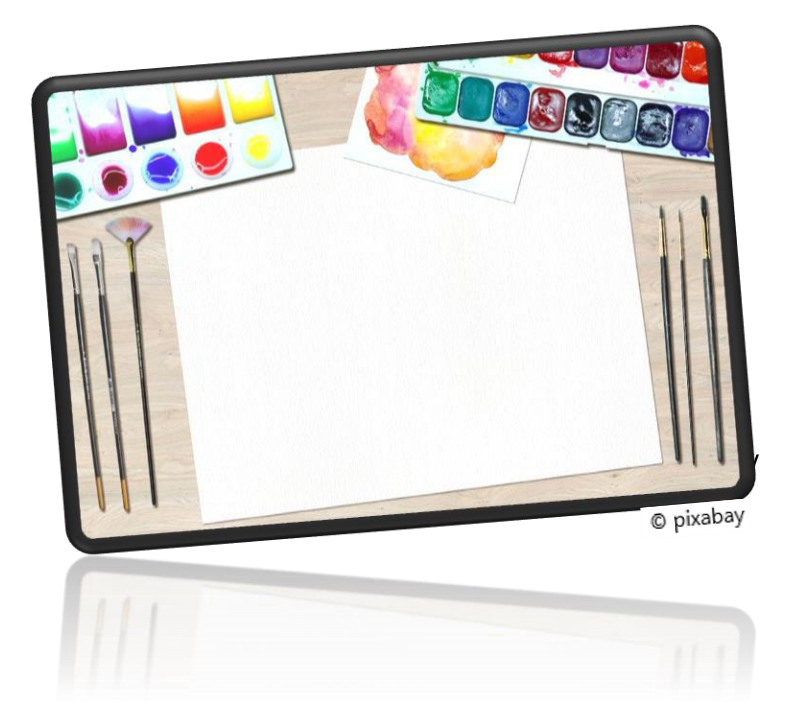

<sup>©</sup> Open Roberta® Lab (Fraunhofer IAIS)